## Problem Wk.8.1.1: Describing circuits

Read the Software Lab 8 Handout before doing these problems.

## Part 1: Equations

Complete the EquationSet for the simple circuit below, following the first example in the handout.

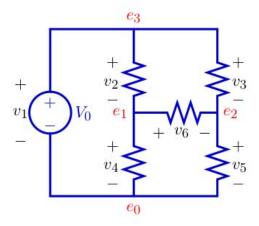

- Use e0, e1, e2, e3 for the voltages at the nodes.
- Use i1, i2, i3, i4, i5, i6 as the currents. Assume each current is defined to flow from the positive to the negative terminal of the corresponding component,  $i_k$  corresponds to  $v_k$ .
- All the resistors except R4 have value 100 ohms; R4, which is the resistor between nodes e1 and e0, has value 10 ohms.
- The source voltage, vo, is 10 volts.
- e0 is ground.

You can debug this in idle using the file swLab08Work.py

| ce = le.EquationSet() |  |  |  |  |  |  |
|-----------------------|--|--|--|--|--|--|
|                       |  |  |  |  |  |  |
|                       |  |  |  |  |  |  |
|                       |  |  |  |  |  |  |
|                       |  |  |  |  |  |  |
|                       |  |  |  |  |  |  |
|                       |  |  |  |  |  |  |
|                       |  |  |  |  |  |  |
|                       |  |  |  |  |  |  |
|                       |  |  |  |  |  |  |
|                       |  |  |  |  |  |  |
|                       |  |  |  |  |  |  |

For the simple circuit below, complete the description using the circ.Circuit class.

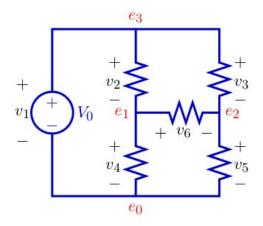

- Use e0, e1, e2, e3 for the voltages at the nodes.
- All the resistors except R4 have value 100 ohms; R4, which is the resistor between nodes e1 and e0, has value 10 ohms.
- The source voltage, vo, is 10 volts.

You can debug this in idle using the file swLab08Work.py

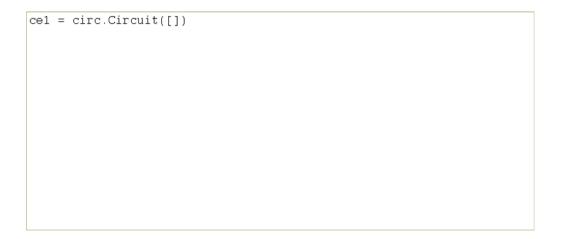

| MIT OpenCourseWar  | е |
|--------------------|---|
| http://ocw.mit.edu |   |

6.01SC Introduction to Electrical Engineering and Computer Science Spring 2011

For information about citing these materials or our Terms of Use, visit: http://ocw.mit.edu/terms.